## MOUVEMENT INTRADEPARTEMENTAL RENTREE 2024 EMENTAL<br>024<br>05/04/2024 DSDEN 37 – Division des personnels enseignants

#### CALENDRIER

• Ouverture du serveur pour saisie des vœux

du 2 au 23 avril à 12h

- Consultation des barèmes initiaux : du 21 mai au 4 juin à 12h
- Résultats : 10 juin
- Résultats mouvement manuel sur postes fractionnés :
	-
- EINDINIEN<br>
erture du serveur pour saisie des vœux<br>
du 2 au 23 avril à 12h<br>
ultation des barèmes initiaux : du 21 mai au 4 juin à 12h<br>
ltats : 10 juin<br>
ltats mouvement manuel sur postes fractionnés :<br>
 fin juin pour les Ti erture du serveur pour saisie des vœux<br>du 2 au 23 avril à 12h<br>ultation des barèmes initiaux : du 21 mai au 4 juin à 12h<br>ltats : 10 juin<br>ltats mouvement manuel sur postes fractionnés :<br>- fin juin pour les Titulaires de Sect **PROvisoire**
- Résultats phase d'ajustement : 5 juillet au plus tard

#### Nous contacter :

- Par mail : ce.mvt1d37@ac-orleans-tours.fr
- Par téléphone (uniquement pendant la période d'ouverture du serveur, de 8h30 à 12h30 et de 13h30 à 17h) : 02 47 60 77 89
- En cas de difficulté de connexion : Assistance technique joignable uniquement par mail : assistance@ac-orleans-tours.fr

Documents à votre disposition (en page d'accueil de MVT1D et sur site DSDEN37) :

- La Note Technique (NT) départementale
- Un pas à pas ministériel d'aide à la saisie des vœux
- Une fiche explicative ministérielle sur la saisie des vœux sur un poste de direction d'école serveur, de 8h30 à 12h30 et de 13h30 à 17h) : 02 47 60 77 89<br>• En cas de difficulté de connexion : Assistance technique joignable<br>uniquement par mail : <u>assistance@ac-orleans-tours.fr</u><br>Documents à votre disposition (en pag
- 

La saisie des vœux

- De 1 à 60 vœux
- Différents types de vœux :
- 

La saisie des vœux<br>• De 1 à 60 vœux<br>• Différents types de vœux :<br>- Vœux de type précis : une école, un établissement<br>- Vœux de type « groupe » : une commune (AC Assimilé Comn<br>regroupement de communes ou un secteur (A Autre La saisie des vœux<br>• De 1 à 60 vœux<br>• Différents types de vœux :<br>- Vœux de type précis : une école, un établissement<br>- Vœux de type « groupe » : une commune (AC Assimilé Commune), un<br>regroupement de communes ou un secteur

La saisie des vœux<br>• De 1 à 60 vœux<br>• Différents types de vœux :<br>- Vœux de type précis : une école, un établissement<br>- Vœux de type « groupe » : une commune (AC Assimilé Commune), un<br>regroupement de communes ou un secteur En tant que PARTICIPANT OBLIGATOIRE, il faut saisir au minimum 2 Vœux Groupes MOB (Mobilité Obligatoire-en couleur au bas de l'annexe 14-). Le département est découpé en 7 grandes zones (annexe 13), auxquelles sont associés les différents types de poste : Enseignants, Directions, Remplaçants.

## Les différents types de poste qu'on peut obtenir \*A titre définitif : Les différents types de poste qu'on peut obtenir<br>\*A titre définitif :<br>• Postes d'adjoints<br>• Décharges de direction complète<br>• Postes de Titulaires Remplaçants : ZIL et BD - Annexe 15<br>• Postes fractionnés :<br>• T<u>itulaire Déf</u> S différents types de poste qu'on peut obtenir<br>
ittre définitif :<br>
sotes d'adjoints<br>
sécharges de direction complète<br>
sotes de Titulaires Remplaçants : ZIL et BD - Annexe 15<br>
sotes fractionnés :<br>
- <u>Titulaire Départemental</u> *différents types de post*<br>
<u>re définitif :</u><br>
tes d'adjoints<br>
harges de direction complète<br>
tes de Titulaires Remplaçants : ZIL et BD - Ar<br>
tes fractionnés :<br>
<u>Titulaire Départemental à Titre Définitif</u> : composé de<br>
0,33) Sometrialist Control (Sometrialist Constant de Constant de Secteur de Secteur de Constant d'Adjoints<br>
Sostes d'adjoints<br>
Sostes de Titulaires Remplaçants : ZIL et BD - Annexe 15<br>
Sostes fractionnés :<br>
T<u>itulaire Départemen</u> direction) + ajout direction complete<br>
definitif :<br>
tes d'adjoints<br>
harges de direction complète<br>
tes de Titulaires Remplaçants : ZIL et BD - Annexe 15<br>
tes fractionnés :<br>
Titulaire Départemental à Titre Définitif : compos

- Postes d'adjoints
- Décharges de direction complète
- 
- Postes fractionnés :
	-
	-

#### \* A titre provisoire :

stes d'adjoints<br>
sécharges de direction complète<br>
stes de Titulaires Remplaçants : ZIL et BD - Annexe 15<br>
stes fractionnés :<br>
T<u>itulaire Départemental à Titre Définitif</u> : composé de décharges de direction (0,25 - 0,5 -<br>
T resultatives de direction complète<br>tes de Titulaires Remplaçants : ZIL et BD - Annexe 15<br>Titulaire Départemental à Titre Définitif : composé de décharges de direction (0,25 - 0,5 -<br>O,33) - Annexe 11<br>Titulaire de Secteur : indiqué sur la page d'accueil MVT1D)

=> des PV et PSV, ne pas postuler uniquement sur des PV

(penser à se connecter régulièrement : des postes peuvent devenir vacants en cours d'ouverture du serveur) <sup>5</sup>

# Les PAEP (postes à exigences particulières) Les PAEP (postes à exigences particuliè<br>
Ils sont accessibles à tous dans le serveur MVT1D<br>
Affectation à TPD ou à PRO selon si on a le diplôme requis<br>
1- Les PAEP sans entretien (Directeur d'école, ASH)<br>
Les priorités ASH

Ils sont accessibles à tous dans le serveur MVT1D

Affectation à TPD ou à PRO selon si on a le diplôme requis

Les priorités ASH sont décrites II-B-1 de la note technique

Les PAEP (postes à exigences parti<br>Ils sont accessibles à tous dans le serveur MVT1D<br>Affectation à TPD ou à PRO selon si on a le diplôme re<br>1- Les PAEP sans entretien (Directeur d'école, ASH)<br>Les priorités ASH sont décrite Saisir le vœu et envoyer lettre de motivation + CV avant fermeture du serveur à gestioncollective37@ac-orleans-tours.fr

Une fois que le serveur est fermé, des entretiens sont organisés du 6 au 17 mai (convocations envoyées sur votre adresse mail académique, y compris pendant les vacances scolaires)

Les candidatures sont classées puis reçoivent une bonification manuelle qui correspond à l'avis obtenu lors de l'entretien

## Les PAP (postes à profil)

Ces postes ne figurent pas dans le serveur MVT1D : recrutement hors barème, hors mouvement, listés en annexe 17

=> Des appels à candidatures (AAC) avec fiche de poste sont publiés dans la Lettre Info, uniquement pour les PV (dès maintenant, et jusqu'en septembre)

Envoyer lettre de motivation + CV dans les délais indiqués dans l'AAC

Attention : si candidature sur PAP retenue, l'agent s'engage à accepter le poste, et s'il a participé au mouvement informatisé, ses vœux seront supprimés

## Les bonifications

- Les bonifications à demander (au plus tard le jour de la fermeture du serveur)
- Handicap (annexe 3) : à cocher dans MVT1D / annexe + justificatifs à envoyer par<br>
 Handicap (annexe 3) : à cocher dans MVT1D / annexe + justificatifs à envoyer par<br>
 RC ou APC (annexe 4) : idem<br>
 Priorité suite à réi mail à ce.mvt1d37@ac-orleans-tours.fr S **bonifications**<br>
S **bonifications**<br>
S **bonifications** à demander (au plus tard le jour de la fermet<br>
- Handicap (annexe 3) : à cocher dans MVT1D / annexe + justi<br>
mail à <u>ce.mvt1d37@ac-orleans-tours.fr</u><br>
- RC ou APC (an S **bonifications**<br>
S **bonifications**<br>
S **bonifications**<br>
Priorité suite 3) : à cocher dans MVT1D / annexe + justificatifs à en<br>
mail à <u>ce.myt1d37@ac-orleans-tours.fr</u><br>
- RC ou APC (annexe 4) : idem<br>
- Priorité suite à ré S **bonifications**<br>
Se bonifications à demander (au plus tard le jour de la fermeture du sern<br>
- Handicap (annexe 3) : à cocher dans MVT1D / annexe + justificatifs à<br>
mail à <u>ce.mvt1d37@ac-orleans-tours.fr</u><br>
- RC ou APC (an S **bonifications**<br>
S **bonifications**<br>
S **bonifications**<br>
A **demander** (au plus tard 1<br>
Handicap (annexe 3) : à cocher dans MVT1I<br>
mail à <u>ce.mvt1d37@ac-orleans-tours.fr</u><br>
- RC ou APC (annexe 4) : idem<br>
- Priorité suite à r S **bonifications**<br>
Ses bonifications à demander (au plus tard le jour de la fern<br>
- Handicap (annexe 3) : à cocher dans MVT1D / annexe + j<br>
mail à <u>ce.mvt1d37@ac-orleans-tours.fr</u><br>
- RC ou APC (annexe 4) : idem<br>
- Priorité  $\sim$  S DOTITTICAL(CTIST)<br>
es bonifications à demander (au plus tard le jour de la<br>
- Handicap (annexe 3) : à cocher dans MVT1D / annex<br>
mail à <u>ce.mvt1d37@ac-orleans-tours.fr</u><br>
- RC ou APC (annexe 4) : idem<br>
- Priorité su es bonifications à demander (au plus tard<br>
- Handicap (annexe 3) : à cocher dans MVT1<br>
mail à <u>ce.mvt1d37@ac-orleans-tours.fr</u><br>
- RC ou APC (annexe 4) : idem<br>
- Priorité suite à réintégration (annexe 2 à e<br>
es bonification - Handicap (annexe 3) : à cocher dans MVT1D /<br>
mail à <u>ce.mvt1d37@ac-orleans-tours.fr</u><br>
- RC ou APC (annexe 4) : idem<br>
- Priorité suite à réintégration (annexe 2 à envoy<br>
es bonifications saisies ou vérifiées par vo<br>
- AF1
	-
	-
- Les bonifications saisies ou vérifiées par vos gestionnaires mail à  $\underline{\text{ce.mvt1d37@ac-orleans-tours.fr}}$ <br>
- RC ou APC (annexe 4) : idem<br>
- Priorité suite à réintégration (annexe 2 à envoyer pa<br>
es bonifications saisies ou vérifiées par vos ges<br>
- AF1D (ancienneté de fonction d'enseignant du 1<sup></sup>
	-
	-
	-
	-
	-
	-
	-
- 
- RC ou APC (annexe 4) : idem<br>• Priorité suite à réintégration (annexe 2 à envoyer par mail)<br>• Les bonifications saisies ou vérifiées par vos gestionnaires<br>• AFD (ancienneté de fonction d'enseignant du 1<sup>er</sup> degré)<br>• NCS ( • Remarque sur les situations médicales et/ou sociales (annexe 5)

## Fonctionnement de l'algorithme

- 
- Fonctionnement de l'algorithme<br>• 1- Priorité croissante (adéquation diplôme/poste)<br>• 2- barème décroissant (AF1D x 2 au 01/09/2023 + éventuel<br>bonifications) Fonctionnement de l'algorithme<br>• 1- Priorité croissante (adéquation diplôme/poste)<br>• 2- barème décroissant (AF1D x 2 au 01/09/2023 + éventuelles<br>• bonifications)<br>• 3- rang du vœu croissant bonifications) Fonctionnement de l'alg<br>• 1- Priorité croissante (adéquation d<br>• 2- barème décroissant (AF1D x 2 au<br>• bonifications)<br>• 3- rang du vœu croissant<br>• 4- sous-rang de vœu croissant (vœu<br>• 5- discriminant décroissant (Ancien
- 
- 
- Fonctionnement de l'algorithme<br>• 1- Priorité croissante (adéquation diplôme/poste)<br>• 2- barème décroissant (AF1D x 2 au 01/09/2023 + évent<br>bonifications)<br>• 3- rang du vœu croissant<br>• 4- sous-rang de vœu croissant (vœux gro + Friorité croissante (adéquation diplôme/poste)<br>
• 1- Priorité croissante (adéquation diplôme/poste)<br>
• 2- barème décroissant (AF1D x 2 au 01/09/2023 + éventuelles<br>
bonifications)<br>
• 3- rang du vœu croissant<br>
• 4- sous-ra 1- Priorité croissante (adéquation diplôme/poste)<br>2- barème décroissant (AF1D x 2 au 01/09/2023 + éventuelles<br>bonifications)<br>3- rang du vœu croissant<br>4- sous-rang de vœu croissant (vœux groupes)<br>5- discriminant décroissant l'issue de la fermeture du serveur)

## Les Priorités

Adéquation entre le diplôme et le poste sollicité :

- 
- Les Priorités<br>Adéquation entre le diplôme et le poste sollicité :<br>- Priorité 30 : adéquation => affectation à titre définitif<br>- Priorité 40 : le candidat n'a pas le diplôme requis => affectation<br>provisoire Les Priorités<br>Adéquation entre le diplôme et le poste sollicité :<br>- Priorité 30 : adéquation => affectation à titre définitif<br>- Priorité 40 : le candidat n'a pas le diplôme requis => affectation à titre<br>- priorité 90 : ina provisoire Les Priorités<br>
Adéquation entre le diplôme et le poste sollicité :<br>
- Priorité 30 : adéquation => affectation à titre définitif<br>
- Priorité 40 : le candidat n'a pas le diplôme requis => affectation<br>
provisoire<br>
- Priorité
- 

(exemples : avis C ou D suite entretien en commission PAEP ; postes RASED)

Liste d'Aptitude Directeur d'Ecole (LA DE) : tout candidat qui souhaite demander sa mutation sur un poste de DE à titre définitif et qui est inscrit sur une LA validée (antérieure à 2022) par l'exercice des fonctions de DE pendant 3 ans voit automatiquement s'afficher dans MVT1D le bouton de - Priorité 30 : adéquation => affectation à titre définitif<br>- Priorité 40 : le candidat n'a pas le diplôme requis => affectation à titre<br>provisoire<br>- Priorité 90 : inadéquation : la candidature est bloquée<br>(exemples : avi - Priorité 40 : le candidat n'a pas le diplôme requis => affectation à titre<br>provisoire<br>- Priorité 90 : inadéquation : la candidature est bloquée<br>(exemples : avis C ou D suite entretien en commission PAEP ; postes RASED)<br>

#### Lire votre accusé de réception initial (récapitulatif de vos vœux, sans barème, non susceptible de modification)

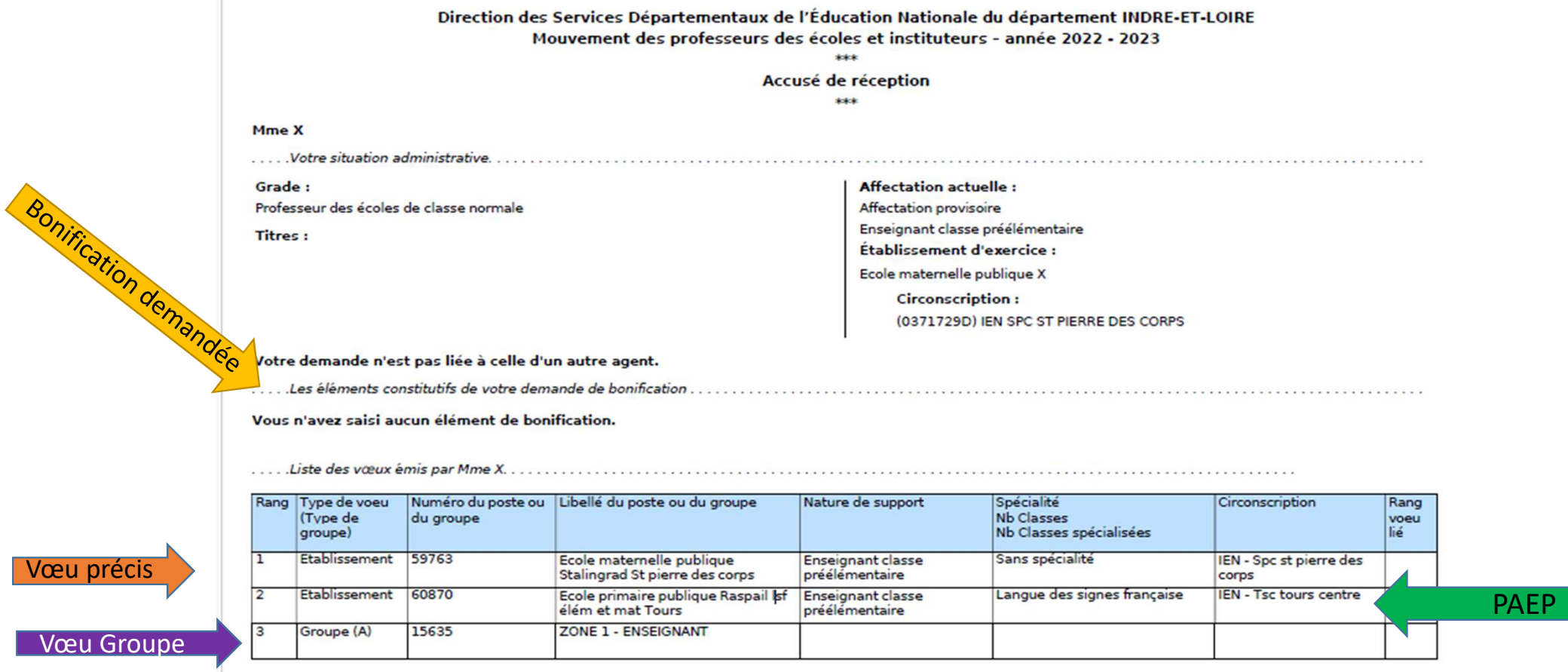

\* : Ce groupe n'a pas fait l'objet de réordonnancement de votre part.

Éditée le : 06/05/2022 à 12:27

 $P_0 = 1$ 

#### Lire votre AR avec barème-page 1

Direction des Services Départementaux de l'Éducation Nationale du département INDRE-ET-LOIRE

Mouvement des professeurs des écoles et instituteurs - année 2023 - 2024

**district** Accusé de réception - Barème initial

seks.

Mme X

..... Votre situation administrative...

Grade: Professeur des écoles de classe normale Titres:

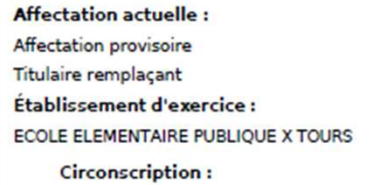

(0371521C) IEN TOURS CENTRE

Votre demande n'est pas liée à celle d'un autre agent.

.....Les éléments constitutifs de votre barème

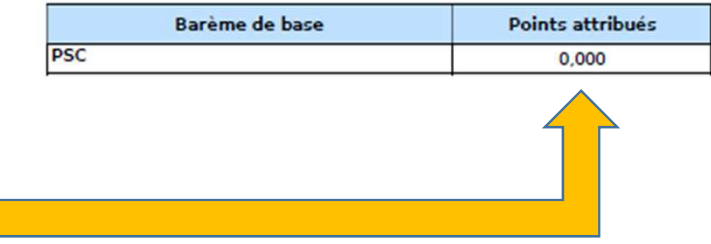

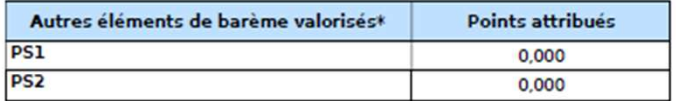

\* Ces éléments sont valorisés sur certains voeux sous condition. Les points PS1, PS2 représentent des points de bonification appliqués à tous les voeux dont les voeux groupes

Votre barème figure en page 2, ne PAS tenir compte de la page 1

#### Lire votre AR avec barème-page 2

Avec barème -page 2<br>
ent de conjoint ou à l'autorité parentale conjointe sont attribués en fonction de certains vœux et de condition<br>
depuis entre scolaire, sur chacun des vœux et diploies à la bonification dans la rubriq Cet exemple : PES R2020, titularisé au 01/09/2021 soit 2 ans d'ancienneté au 01/09/2023 => 2 ans x 2 = 4 POINT CONTENT CONTENT CONTENT CONTENT CONTENT CONTENT CONTENT CONTENT CONTENT CONTENT CONTENT CONTENT CONTENT CONTENT CONTENT CONTENT CONTENT CONTENT CONTENT CONTENT CONTENT CONTENT CONTENT CONTENT CONTENT CONTENT CONTENT

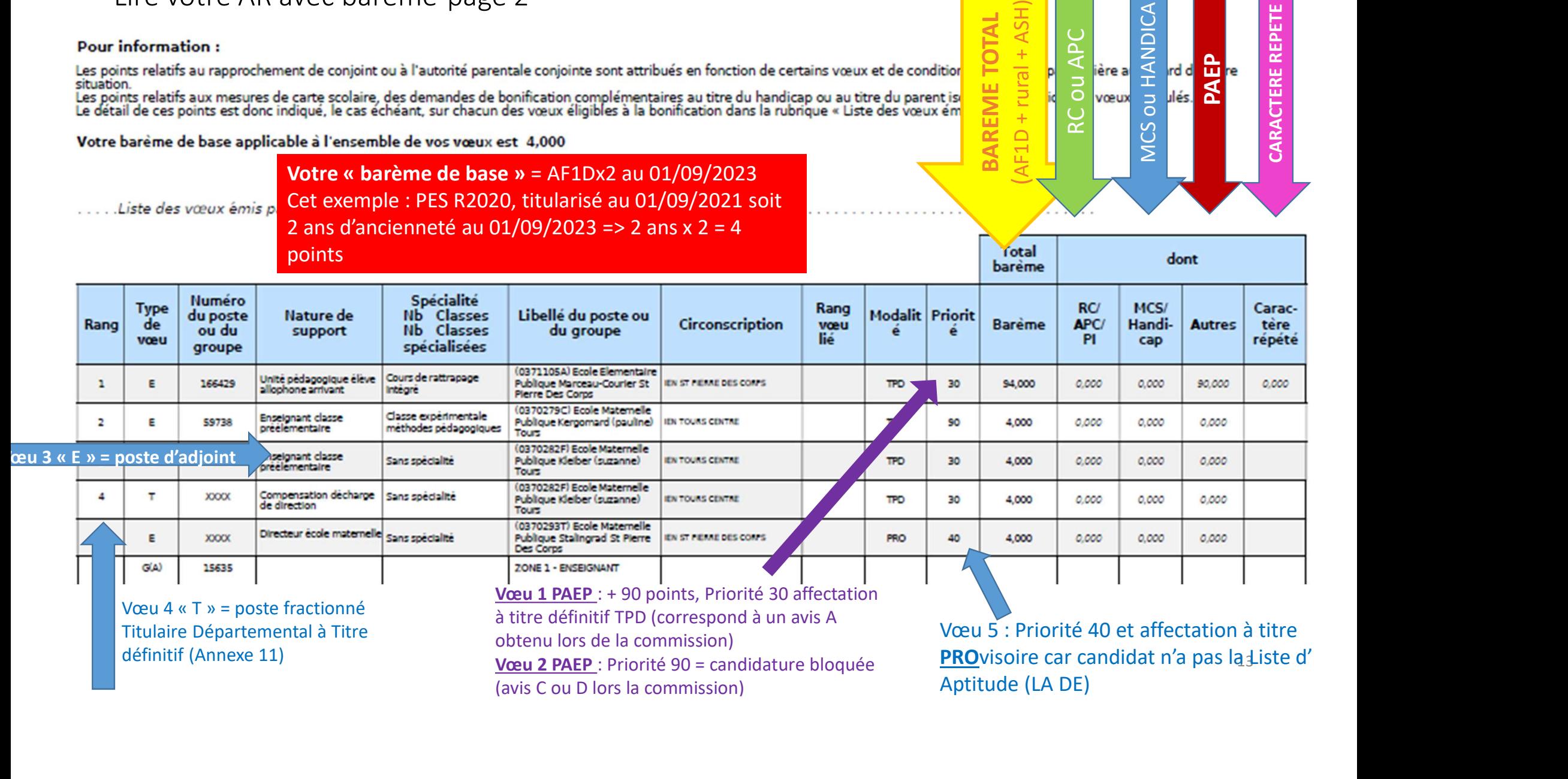

Vœu 2 PAEP : Priorité 90 = candidature bloquée (avis C ou D lors la commission)

**PRO**VISOIre car candidat n'a pas l<u>a l</u>iste d Aptitude (LA DE)

## La phase d'ajustement

- Concerne les participants obligatoires qui n'ont pas obtenu de poste lors du mouvement informatisé
- La phase d'ajustement<br>• Concerne les participants obligatoires qui n'ont pas obtenu de poste<br>lors du mouvement informatisé<br>• Les agents sont classés par barème. Ceux qui ont une RQTH, une<br>situation médicale ou sociale reco a phase d'ajustement<br>concerne les participants obligatoires qui n'ont pas obtenu de poste<br>lors du mouvement informatisé<br>Les agents sont classés par barème. Ceux qui ont une RQTH, une<br>situation médicale ou sociale reconnue et 5
- Pas de vœu à formuler, l'affectation est prononcée d'office sur tout poste resté vacant dans le département, à titre provisoire. Dans la mesure du possible, en cohérence avec les vœux formulés lors du mouvement informatisé

## Informations complémentaires

(idem tout autre changement : RIB, situation familiale, obtention-renouvellement RQTH…)

- Informations complémentaires<br>
 Tout changement d'adresse postale doit être communiqué à votre<br>
 gestionnaire Sagipe rapidement (Iprof ou sagipe@ac-orleans-tours.fr)<br>
(idem tout autre changement : RIB, situation familiale
- Lire attentivement la note technique départementale et ses annexes (listes des communes à 4.5 jours, écoles en éducation prioritaire, avec Ulis…)
- Ne pas attendre le dernier jour pour saisir ou modifier ses vœux sur le<br>serveur MVT1D, bien relire et vérifier sa liste de vœux, et penser à se<br>connecter régulièrement pour vérifier l'évolution des vacances des postes
- Penser à envoyer par mail les annexes et pièces justificatives au plus tard le dernier jour d'ouverture du serveur

FAQ – Avant propos<br>Un grand nombre de documents est mis à votr<br>\* la Note technique (NT) départementale relat<br>intradépartemental Un grand nombre de documents est mis à votre disposition :<br>\* la Note technique (NT) départementale relative au mouvement<br>intradépartemental<br>\* ses annexes

\* un pas-à-pas ministériel d'aide à la saisie des vœux

\* une fiche explicative ministérielle sur la saisie des vœux sur un poste de direction d'école

 $FAQ - Avant$  propos<br>
Un grand nombre de documents est mis à votre disposition :<br>
\* la Note technique (NT) départementale relative au mouvement<br>
intradépartemental<br>
\* ses annexes<br>
\* un pas-à-pas ministériel d'aide à la saisie d

Cette FAQ a pour but de vous aider à trouver les informations qui vous sont<br>nécessaires rapidement.<br>Toutefois, pour toute question relevant d'une situation particulière qui ne<br>vous semblerait pas figurer dans la note techn 89.

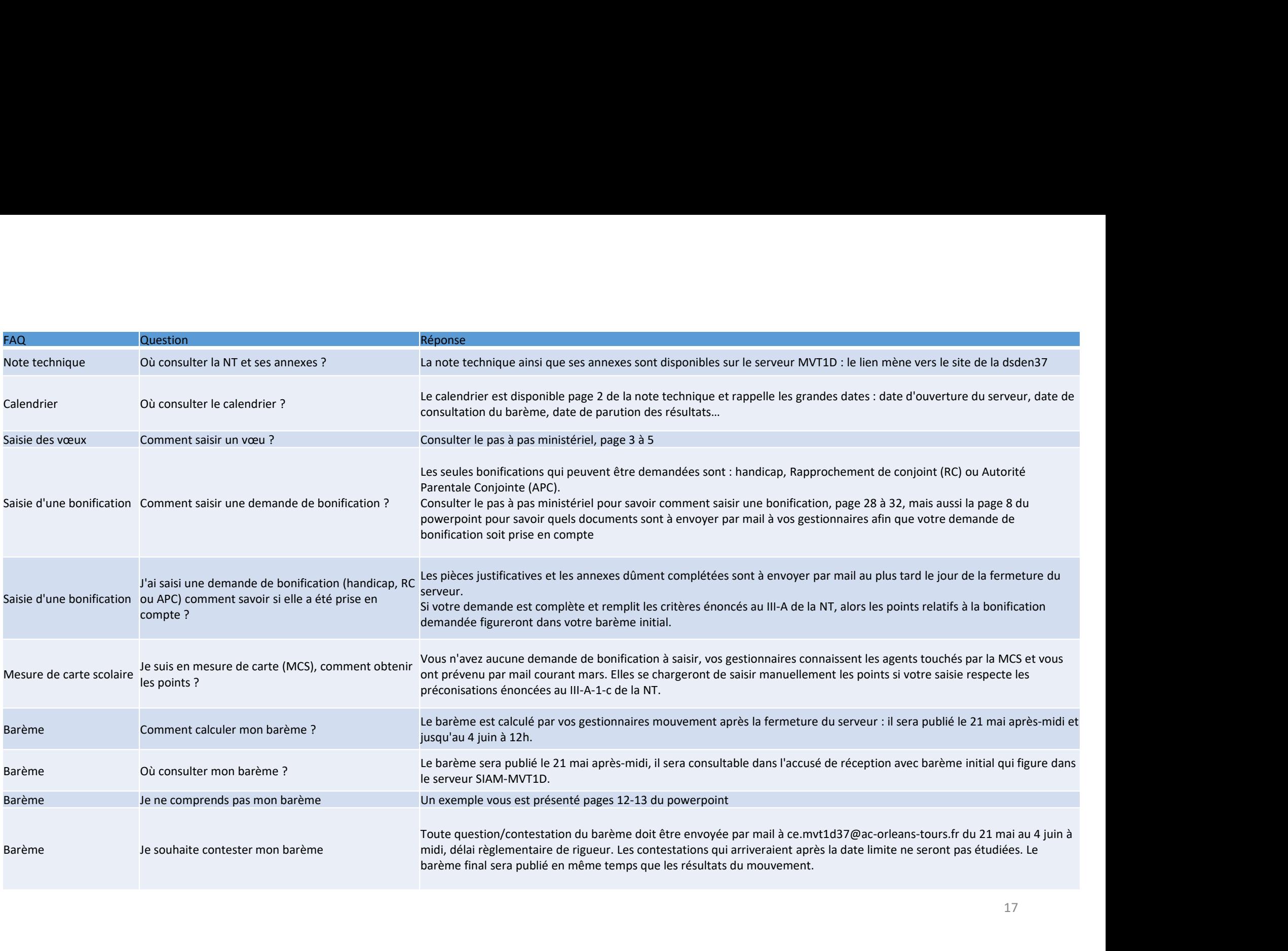

## Merci de votre attention